# <span id="page-0-0"></span>Vitesses d'exécution dans R : comparaisons de base R, dplyr et data.table

Antoine Sireyjol

14 février 2019

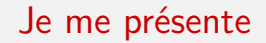

Antoine Sireyjol, statisticien indépendant

## Je me présente

- Antoine Sireyjol, statisticien indépendant
- Ancien salarié de la Drees : le service statistique du Ministère des Solidarités et de la santé

## Je me présente

- Antoine Sireyjol, statisticien indépendant
- Ancien salarié de la Drees : le service statistique du Ministère des Solidarités et de la santé
- Travail depuis Toulouse sur la migration de leurs outils de SAS vers R (ou Python)

## Je me présente

- Antoine Sireyjol, statisticien indépendant
- Ancien salarié de la Drees : le service statistique du Ministère des Solidarités et de la santé
- Travail depuis Toulouse sur la migration de leurs outils de SAS vers R (ou Python)
- Tests de comparaison d'instructions entre R et SAS mais aussi entre les différentes options de R

- **1** Présentation de dplyr et data.table
	- 1.1. Dplyr
	- 1.2. Data.table
	- 1.3. Comparaisons avec base R

- **1** Présentation de dplyr et data.table
	- 1.1. Dplyr
	- 1.2. Data.table
	- 1.3. Comparaisons avec base R
- <sup>2</sup> Comparaison des vitesses d'exécution
	- 2.1. Étude de cas avec le package nycflights13
	- 2.2. Vitesses d'instruction en fonction de la taille de l'échantillon

- **1** Présentation de dplyr et data.table
	- 1.1. Dplyr
	- 1.2. Data.table
	- 1.3. Comparaisons avec base R
- <sup>2</sup> Comparaison des vitesses d'exécution
	- 2.1. Étude de cas avec le package nycflights13
	- 2.2. Vitesses d'instruction en fonction de la taille de l'échantillon
- <sup>3</sup> Conclusions sur les comparaisons

- **1** Présentation de dplyr et data.table
	- 1.1. Dplyr
	- 1.2. Data.table
	- 1.3. Comparaisons avec base R
- <sup>2</sup> Comparaison des vitesses d'exécution
	- 2.1. Étude de cas avec le package nycflights13
	- 2.2. Vitesses d'instruction en fonction de la taille de l'échantillon
- <sup>3</sup> Conclusions sur les comparaisons
- <sup>4</sup> Astuces d'optimisation d'un script R
	- 3.1. Utilisation de \*apply
	- 3.2. Éviter ifelse
	- 3.3. Définition d'une variable à l'intérieur de summarise
	- 3.4. group\_by de dplyr

- **1** Présentation de dplyr et data.table
	- 1.1. Dplyr
	- 1.2. Data.table
	- 1.3. Comparaisons avec base R
- <sup>2</sup> Comparaison des vitesses d'exécution
	- 2.1. Étude de cas avec le package nycflights13
	- 2.2. Vitesses d'instruction en fonction de la taille de l'échantillon
- <sup>3</sup> Conclusions sur les comparaisons
- <sup>4</sup> Astuces d'optimisation d'un script R
	- 3.1. Utilisation de \*apply
	- 3.2. Éviter ifelse
	- 3.3. Définition d'une variable à l'intérieur de summarise
	- 3.4. group\_by de dplyr

#### **6** Références

## <span id="page-10-0"></span>[Dplyr et data.table](#page-10-0)

Tidyverse : environnement d'analyse de données en R

- Tidyverse : environnement d'analyse de données en R
- Propre format de données : le tibble

- Tidyverse : environnement d'analyse de données en R
- Propre format de données : le tibble
- Syntaxe caractéristique et concurrente des fonctions de base R avec dplyr

- Tidyverse : environnement d'analyse de données en R
- Propre format de données : le tibble
- Syntaxe caractéristique et concurrente des fonctions de base R avec dplyr
- Chaînage possible des instructions avec %>%

- Tidyverse : environnement d'analyse de données en R
- Propre format de données : le tibble
- Syntaxe caractéristique et concurrente des fonctions de base R avec dplyr
- Chaînage possible des instructions avec %>%
- **o** Très lisible et optimisé

La grammaire dplyr s'appuie sur des fonctions aux noms explicites :

 $\bullet$  mutate(data, newvar1 = fonction(var1, var2...)) et transmute(data, newvar1 = fonction(var1, var2...)) créent de nouvelles variables

- $\bullet$  mutate(data, newvar1 = fonction(var1, var2...)) et transmute(data, newvar1 = fonction(var1, var2...)) créent de nouvelles variables
- filter(data, condition) sélectionne au sein d'une table certaines observations.

- $\bullet$  mutate(data, newvar1 = fonction(var1, var2...)) et transmute(data, newvar1 = fonction(var1, var2...)) créent de nouvelles variables
- filter(data, condition) sélectionne au sein d'une table certaines observations.
- arrange(data, var1, descending var2,...) trie une base selon une ou plusieurs variables.

- $\bullet$  mutate(data, newvar1 = fonction(var1, var2...)) et transmute(data, newvar1 = fonction(var1, var2...)) créent de nouvelles variables
- filter(data, condition) sélectionne au sein d'une table certaines observations.
- arrange(data, var1, descending var2,...) trie une base selon une ou plusieurs variables.
- select(data, var1 : varX) sélectionne certaines variables dans une base.

- $\bullet$  mutate(data, newvar1 = fonction(var1, var2...)) et transmute(data, newvar1 = fonction(var1, var2...)) créent de nouvelles variables
- filter(data, condition) sélectionne au sein d'une table certaines observations.
- arrange(data, var1, descending var2,...) trie une base selon une ou plusieurs variables.
- select(data, var1 : varX) sélectionne certaines variables dans une base.
- group\_by(data, var) regroupe une table par une variable

- $\bullet$  mutate(data, newvar1 = fonction(var1, var2...)) et transmute(data, newvar1 = fonction(var1, var2...)) créent de nouvelles variables
- filter(data, condition) sélectionne au sein d'une table certaines observations.
- arrange(data, var1, descending var2,...) trie une base selon une ou plusieurs variables.
- select(data, var1 : varX) sélectionne certaines variables dans une base.
- **o** group\_by(data, var) regroupe une table par une variable
- $\bullet$  summarise(data, newvar1 = mean(var1), newvar2 = sum(var2)) réalise toute sorte d'opérations statistiques sur une table.

#### Possibilité de chaîner ces opérations : l'opérateur %>%

- Possibilité de chaîner ces opérations : l'opérateur %>%
- o fonction(data, params...) est équivalent à data %>% fonction(params...)

- Possibilité de chaîner ces opérations : l'opérateur %>%
- **o** fonction(data, params...) est équivalent à data %>% fonction(params...)
- **•** Exemple :

```
library(tidyverse)
# on crée un data frame avec 100 lignes,
# chaque individu appartenant à un des 50 groupes
df \leq data.frame(id1 = c(1:100),
                  idgpe = sample(50))
# on y applique les instructions de dplyr
df %>% as_tibble() %>%
  mutate(var = rnorm(100)) %>%
  group_by(idgpe) %>%
  summarise(var \text{ mean} = \text{mean}(var)) -> output tibble
print(head(output_tibble), 5)
```
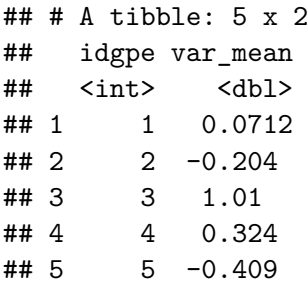

Format optimisé de data.frame

- Format optimisé de data.frame
- Complémentaire à base R

- Format optimisé de data.frame
- Complémentaire à base R
- Optimisation de l'opérateur [

- Format optimisé de data.frame
- **Complémentaire à base R**
- Optimisation de l'opérateur [
- Chaînage possible des instructions

- Format optimisé de data.frame
- **Complémentaire à base R**
- Optimisation de l'opérateur [
- Chaînage possible des instructions
- Plus lisible, plus rapide que base R

- l'opérateur [ appliqué au data.table change de signification et devient :
- $DT[i, j, by]$

- l'opérateur [ appliqué au data.table change de signification et devient :
- $DT[i, j, by]$ 
	- i permet de sélectionner des lignes de DT

- l'opérateur [ appliqué au data.table change de signification et devient :
- $DT[i, j, by]$ 
	- i permet de sélectionner des lignes de DT
	- *j* permet de créer des variables ou d'en sélectionner

l'opérateur [ appliqué au data.table change de signification et devient :

 $DT[i, j, by]$ 

- i permet de sélectionner des lignes de DT
- *j* permet de créer des variables ou d'en sélectionner
- by permet de regrouper les traitements selon les modalités d'une variable définie
## Syntaxe data.table (1)

l'opérateur [ appliqué au data.table change de signification et devient :

 $DT[i, j, by]$ 

- i permet de sélectionner des lignes de DT
- *j* permet de créer des variables ou d'en sélectionner
- by permet de regrouper les traitements selon les modalités d'une variable définie
- L'usage de [ permet de chaîner les opérations :

# Syntaxe data.table (2)

```
library(data.table)
# on convertit notre data frame
# précédemment créé en data.table
dt <- as.data.table(df)
```

```
# on y applique les même instructions
dt[, var := rnorm(100)
   ][, list(var_mean = mean(var)),
   by = idgpe] \rightarrow output dt
```
**print**(**head**(output\_dt, 5))

# Syntaxe data.table (2)

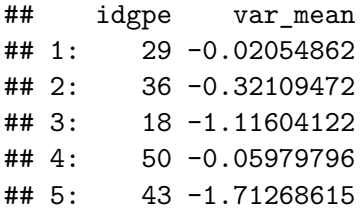

#### Comparaisons avec base R

dplyr et data.table présentent un certain nombre d'avantages par rapport à l'usage de base R exclusivement :

Plus lisibles et moins verbeux, grâce notamment au chaînage

#### Comparaisons avec base R

dplyr et data.table présentent un certain nombre d'avantages par rapport à l'usage de base R exclusivement :

- Plus lisibles et moins verbeux, grâce notamment au chaînage
- Pensés pour l'analyse de données

#### Comparaisons avec base R

dplyr et data.table présentent un certain nombre d'avantages par rapport à l'usage de base R exclusivement :

- Plus lisibles et moins verbeux, grâce notamment au chaînage
- Pensés pour l'analyse de données
- **•** Instructions optimisées et bien plus rapides que base R

## <span id="page-42-0"></span>[Comparaison des vitesses d'exécution](#page-42-0)

 $\bullet$  Base flights : heures de départ et d'arrivée selon les aéroports  $+$ retards au départ et à l'arrivée

- $\bullet$  Base flights : heures de départ et d'arrivée selon les aéroports  $+$ retards au départ et à l'arrivée
- 336776 lignes et 19 variables

- $\bullet$  Base flights : heures de départ et d'arrivée selon les aéroports  $+$ retards au départ et à l'arrivée
- 336776 lignes et 19 variables
- Base weather : indications météo, heure par heure, dans chaque aéroport

- $\bullet$  Base flights : heures de départ et d'arrivée selon les aéroports  $+$ retards au départ et à l'arrivée
- 336776 lignes et 19 variables
- Base weather : indications météo, heure par heure, dans chaque aéroport
- 26115 lignes et 15 variables

- $\bullet$  Base flights : heures de départ et d'arrivée selon les aéroports  $+$ retards au départ et à l'arrivée
- 336776 lignes et 19 variables
- Base weather : indications météo, heure par heure, dans chaque aéroport
- 26115 lignes et 15 variables
- On crée flights dt et weather dt avec as.data.table

- $\bullet$  Base flights : heures de départ et d'arrivée selon les aéroports  $+$ retards au départ et à l'arrivée
- 336776 lignes et 19 variables
- Base weather : indications météo, heure par heure, dans chaque aéroport
- 26115 lignes et 15 variables
- On crée flights dt et weather dt avec as.data.table
- Étude de cas : fusion des deux tables pour expliquer retards à l'arrivée et au départ en fonction de la météo

## Étude de cas avec nycflights13 - Base R

```
flights_time_hour <- aggregate.data.frame(
  list(arr_delay = flights$arr_delay,
       dep_delay = flights$dep_delay),
  list(time_hour = flights$time_hour,
       origin = flights$origin),
  mean)
merge base <- merge(weather, flights time hour,
                    by = c("time_hour", "origin"),
                    sort = \text{FALSE}
```
# Étude de cas avec nycflights13 - dplyr

flights **%>% group\_by**(time\_hour, origin) **%>% summarise**(arr\_delay = **mean**(arr\_delay), dep\_delay = **mean**(dep\_delay)) **%>% inner\_join**(weather, by = **c**("time\_hour", "origin") ) -> merge\_dplyr

### Étude de cas avec nycflights13 - data.table

```
merge_DT <- merge(
  flights_dt[, list(arr_delay = mean(arr_delay),
                    dep delay = mean(dep delay),
             by = list(time_hour, origin)],
  weather dt,
  by = c("time_hour", "origin"))
```
#### Comparaisons des vitesses de ces instructions

Le package microbenchmark nous permet de comparer la vitesse de ces instructions :

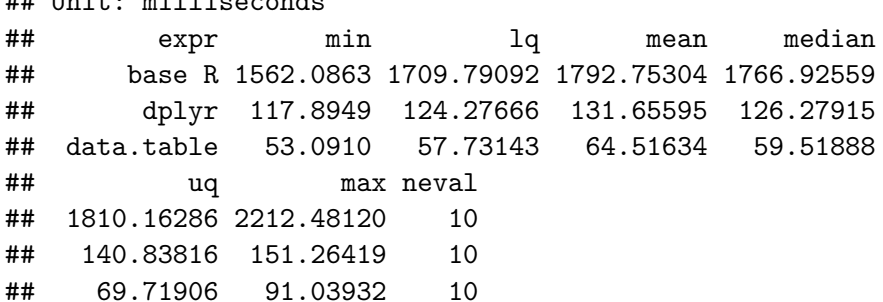

## Unit: milliseconds

Avantage net de dplyr et data.table sur base R, et avantage à data.table sur cet exemple

- Avantage net de dplyr et data.table sur base R, et avantage à data.table sur cet exemple
- Qu'en est-il quand on fait varier le nombre d'observations?

- Avantage net de dplyr et data.table sur base R, et avantage à data.table sur cet exemple
- Qu'en est-il quand on fait varier le nombre d'observations?
- Comparaisons des vitesses d'agrégation en faisant varier le nombre d'observations et le nombre de groupes

- Avantage net de dplyr et data.table sur base R, et avantage à data.table sur cet exemple
- Qu'en est-il quand on fait varier le nombre d'observations?
- Comparaisons des vitesses d'agrégation en faisant varier le nombre d'observations et le nombre de groupes
- Les instructions testées :

```
# Pour dplyr
datatib \frac{1}{2}, \frac{1}{2} group by(y)
\frac{1}{2} summarise(x = mean(x))
```

```
# Pour data.table
dataDT[, .(x = mean(x)),by = .(y = y)]
```

```
# Pour base R
tap <- tapply(test$x, test$y, mean)
data-frame(x = tap, y = names(tap))
```
#### Résultats en fonction des nombres de lignes et de groupes

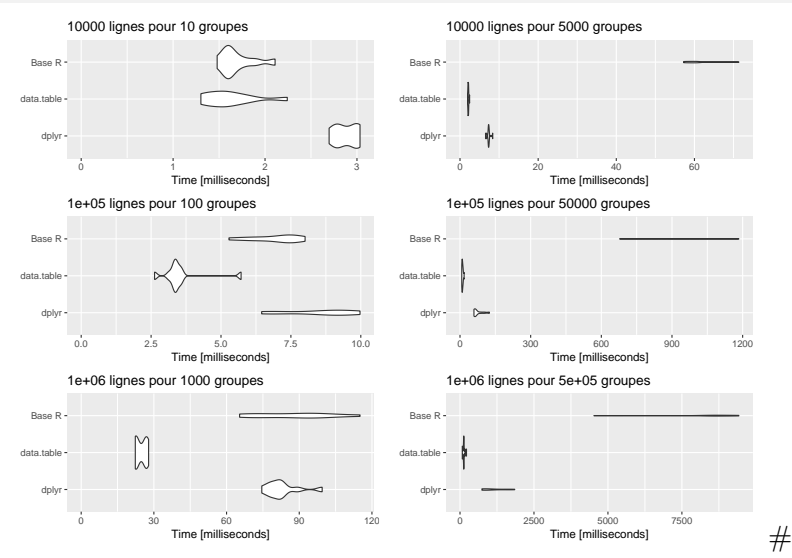

#### Conclusions sur les comparaisons

Antoine Sireyjol Vitesses d'exécution dans R : comparaisons de base R, de base R, de base R, de base R, de base R, de base R, de base R, de base R, de base R, de base R, de base R, de base R, de base R, de base R, de base

### **Conclusions**

 $\bullet$  Dplyr et data.table : + rapides et + faciles d'utilisation que base R pour l'analyse de données

### **Conclusions**

- Dplyr et data.table :  $+$  rapides et  $+$  faciles d'utilisation que base R pour l'analyse de données
- Choix entre dplyr et data.table dépend de différents facteurs : . Type de base de données en entrée . Profil des personnes qui codent . Importance accordée à la vitesse d'exécution

### **Conclusions**

- Dplyr et data.table :  $+$  rapides et  $+$  faciles d'utilisation que base R pour l'analyse de données
- Choix entre dplyr et data.table dépend de différents facteurs : . Type de base de données en entrée . Profil des personnes qui codent . Importance accordée à la vitesse d'exécution
- Intéressant de faire des tests sur ses scripts pour voir comment ils peuvent être optimisés

## <span id="page-62-0"></span>[Quelques astuces d'optimisation](#page-62-0)

**•** Important de vectoriser ses instructions

- **•** Important de vectoriser ses instructions
- \*apply permet d'appliquer une fonction à un ensemble d'éléments

- **•** Important de vectoriser ses instructions
- \*apply permet d'appliquer une fonction à un ensemble d'éléments
- apply(matrice, i, f()) applique f à l'ensemble des lignes ( $i = 1$ ) ou des colonnes ( $i = 2$ ) de la matrice

- **•** Important de vectoriser ses instructions
- \*apply permet d'appliquer une fonction à un ensemble d'éléments
- apply(matrice, i, f()) applique f à l'ensemble des lignes ( $i = 1$ ) ou des colonnes ( $i = 2$ ) de la matrice
- lapply(X,  $f()$ ) applique f à chacun des éléments du vecteur ou de la liste X

- **•** Important de vectoriser ses instructions
- \*apply permet d'appliquer une fonction à un ensemble d'éléments
- apply(matrice, i, f()) applique f à l'ensemble des lignes ( $i = 1$ ) ou des colonnes ( $i = 2$ ) de la matrice
- lapply(X,  $f()$ ) applique f à chacun des éléments du vecteur ou de la liste X
- Comparaisons avec une boucle :

### lapply et boucle

 $\begin{array}{cc} \text{#}\text{#} & \begin{array}{c} \text{1} \\ \text{4} \\ \text{Atoine Sireviol} \end{array} \end{array}$ 

*# On crée une matrice de 10 000 lignes et 25 colonnes* data <- **matrix**(1**:**250000, ncol = 25)

```
# On veut le résultat de la somme de chaque ligne
# Avec une boucle
boucle_results <- c()
for (i in 1:nrow(data)){
  boucle_results <- append(boucle_results, sum(data[i, ]))
  }
```

```
# Avec apply
apply_results <- apply(data, 1, sum)
```

```
identical(apply_results, boucle_results)
```
#### lapply et boucle : microbenchmark

#### ## Unit: milliseconds

## expr min lq mean median uq ## boucle 135.23915 138.18372 165.49520 161.47091 183.97360 ## apply 12.32783 13.09668 16.25538 15.80089 16.60331 ## max neval ## 236.59129 20 ## 24.63688 20

## Éviter ifelse

```
# Fonction ifelse
flights$gros_retard <- ifelse(flights$arr_delay > 30,
                              "oui", "non")
# Sans ifelse
flights$gros_retardbis <- "non"
flights$gros_retardbis[flights$arr_delay > 30] <- "oui"
```
# Éviter ifelse - microbenchmark

#### ## Unit: milliseconds

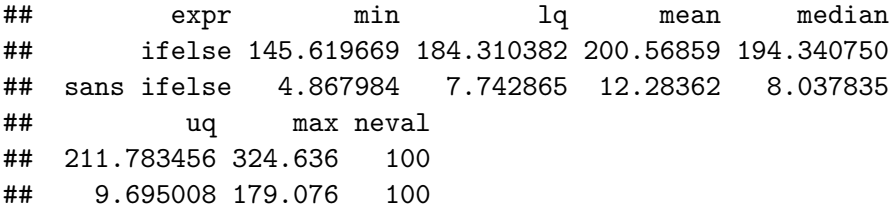
# Dplyr : pas de création de variable à l'intérieur de summarise()

```
# Avec mutate
flights %>% mutate(propor_delay = arr_delay / air_time) %>%
group_by(time_hour) %>%
summarise(propor_delay = mean(propor_delay)
          ) \rightarrow output dyp
# Sans mutate
flights %>% group_by(time_hour) %>%
summarise(propor_delay = mean(arr_delay / air_time)
          ) \rightarrow output dyp2
```
# Dplyr : pas de création de variable à l'intérieur de summarise() - microbenchmark

Unit: milliseconds ## expr min lq mean median ## dplyr\_mutate 51.26316 51.63749 52.17168 52.03685 ## dplyr\_sans\_mutate 516.77483 526.39190 576.59482 533.52037 ## uq max neval ## 52.38387 53.7566 10 ## 539.72325 970.5435 10

# Dplyr : group by par factor plutôt que caractère

```
flights$originfac <- as.factor(flights$origin)
```

```
# group by character
flights %>% group_by(origin) %>%
  summarize(mean_delay = mean(arr_delay, na.rm = TRUE)
             ) \rightarrow out char
```

```
# group by factor
flights %>% group_by(originfac) %>%
  summarize(mean_delay = mean(arr_delay, na.rm = TRUE)
             ) \rightarrow out fact
```
# Dplyr : group by par factor plutôt que caractère microbenchmark

## Unit: milliseconds ## expr min lq mean median ## group by character 28.17139 31.59269 33.70611 32.75180 ## group by factor 24.84964 26.06365 29.14373 27.71229 ## uq max neval ## 33.97889 55.6163 20 ## 28.53206 46.1972 20

<span id="page-76-0"></span>Antoine Sireyjol Vitesses d'exécution dans R : comparaisons de base R, de base R, de base R, de base R, de base R, de base R, de base R, de base R, de base R, de base R, de base R, de base R, de base R, de base R, de base

#### [Formation R perfectionnement,](https://teaching.slmc.fr/perf/index.html) M. Chevalier

- **•** [Formation R perfectionnement,](https://teaching.slmc.fr/perf/index.html) M. Chevalier
- [Introduction à R et au tidyverse,](https://juba.github.io/tidyverse/01-presentation.html) J.Barnier

- **•** [Formation R perfectionnement,](https://teaching.slmc.fr/perf/index.html) M. Chevalier
- **•** [Introduction à R et au tidyverse,](https://juba.github.io/tidyverse/01-presentation.html) J.Barnier
- [Manipulations avancées avec data.table,](http://larmarange.github.io/analyse-R/manipulations-avancees-avec-data-table.html) J. Larmarange

- **•** [Formation R perfectionnement,](https://teaching.slmc.fr/perf/index.html) M. Chevalier
- **·** [Introduction à R et au tidyverse,](https://juba.github.io/tidyverse/01-presentation.html) J.Barnier
- [Manipulations avancées avec data.table,](http://larmarange.github.io/analyse-R/manipulations-avancees-avec-data-table.html) J. Larmarange
- [Discussion stackoverflow dplyr vs data.table](https://stackoverflow.com/questions/21435339/data-table-vs-dplyr-can-one-do-something-well-the-other-cant-or-does-poorly)

- **•** [Formation R perfectionnement,](https://teaching.slmc.fr/perf/index.html) M. Chevalier
- **•** [Introduction à R et au tidyverse,](https://juba.github.io/tidyverse/01-presentation.html) J.Barnier
- [Manipulations avancées avec data.table,](http://larmarange.github.io/analyse-R/manipulations-avancees-avec-data-table.html) J. Larmarange
- [Discussion stackoverflow dplyr vs data.table](https://stackoverflow.com/questions/21435339/data-table-vs-dplyr-can-one-do-something-well-the-other-cant-or-does-poorly)
- Pour des benchmarks data.table, dplyr et python : [Benchmarks :](https://github.com/Rdatatable/data.table/wiki/Benchmarks-%3A-Grouping) [Grouping](https://github.com/Rdatatable/data.table/wiki/Benchmarks-%3A-Grouping)

- **•** [Formation R perfectionnement,](https://teaching.slmc.fr/perf/index.html) M. Chevalier
- **•** [Introduction à R et au tidyverse,](https://juba.github.io/tidyverse/01-presentation.html) J.Barnier
- [Manipulations avancées avec data.table,](http://larmarange.github.io/analyse-R/manipulations-avancees-avec-data-table.html) J. Larmarange
- [Discussion stackoverflow dplyr vs data.table](https://stackoverflow.com/questions/21435339/data-table-vs-dplyr-can-one-do-something-well-the-other-cant-or-does-poorly)
- Pour des benchmarks data.table, dplyr et python : [Benchmarks :](https://github.com/Rdatatable/data.table/wiki/Benchmarks-%3A-Grouping) [Grouping](https://github.com/Rdatatable/data.table/wiki/Benchmarks-%3A-Grouping)
- <https://antoinesir.rbind.io>